<span id="page-0-0"></span>Cost-Effective Raster Image Processing for Geoecological Analysis Using "ISOCLUST" Classifier: a Case Study of Estonian Landscapes

Presented at 5<sup>th</sup> International Conference 'Modern Problems of Geoecology and Landscapes Studies' Belarus State University (BSU) Minsk, Belarus

**KOD KOD KED KED E VAN** 

Who? Polina Lemenkova When? October 14, 2014

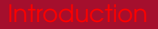

[Study Area](#page-2-0) [Research Aim](#page-3-0) [Landscapes](#page-4-0)

[Baltic Sea Coasts](#page-5-0) [Marine Landscapes: Pärnu](#page-6-0) [Lacustrine landscapes: Luitemaaa](#page-7-0) [Forest landscapes: Luitemaa](#page-8-0)

**← ロ ▶ → 何 ▶ → ヨ ▶ → ヨ ▶** 

÷.

 $2990$ 

[Facts](#page-9-0) [Ecohouses Construction](#page-10-0)

## <span id="page-2-0"></span>Study Area: Pärnu Region, Estonia

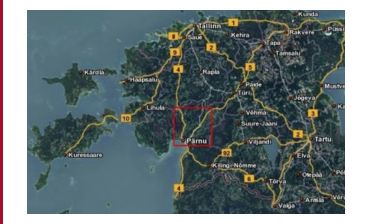

Study Area The research region encompasses coastal area of Baltic Sea: south-western Estonia

Spatial extent Spatial extent of the study area is limited to the surroundings of Pärnu County.

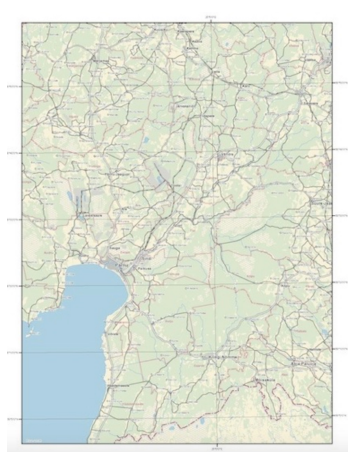

KID KA KERKER E 1990

<span id="page-3-0"></span>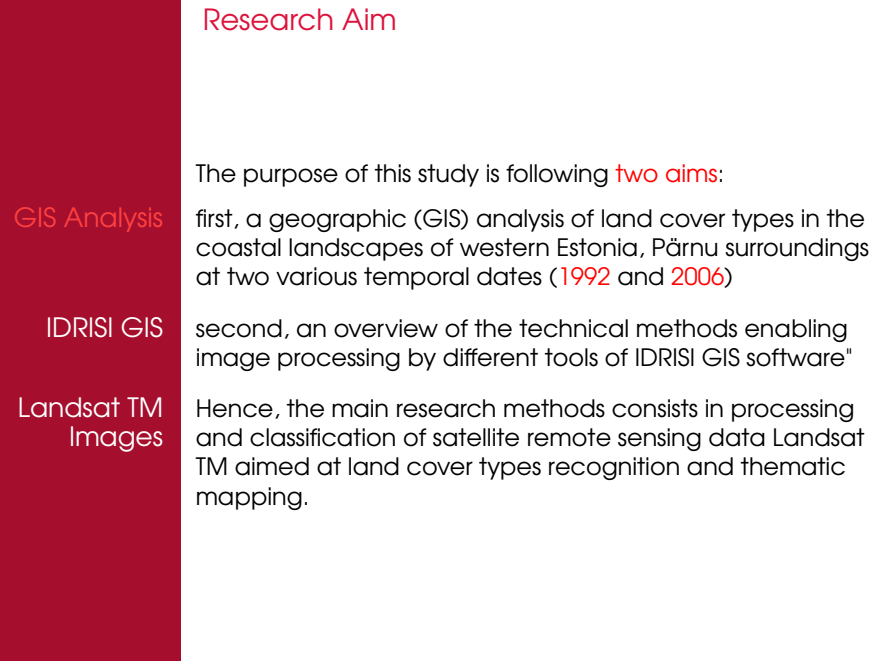

イロトイ団トイミドイミド (ミ) の女々

### South-West Estonia: Unique Environment South-west Estonia is known for unique environmental settings: mild maritime climate, broad beaches, coniferous pine forests on the coastal zone Landscapes Landscapes here are rich and world-known for their diversity, variability, unique composition structure and high esthetic value Examples Types of Landscapes Landscape types include, for example, mixed and broadleaved forests, traditional agricultural semi-natural landscapes, wooded meadows, plant communities, heathland, bogs and moors, complex anthropogenic areas with different land use structure, shrubland, grasslands, birch-dominating coastal areas and flooded meadows

## <span id="page-4-0"></span>**Landscapes**

**KORK ERKEY EL YOUR** 

<span id="page-5-0"></span>Examples of Landscapes: Baltic Sea Coasts

#### Examples Landscapes: Baltic Sea Coasts. Photos: author.

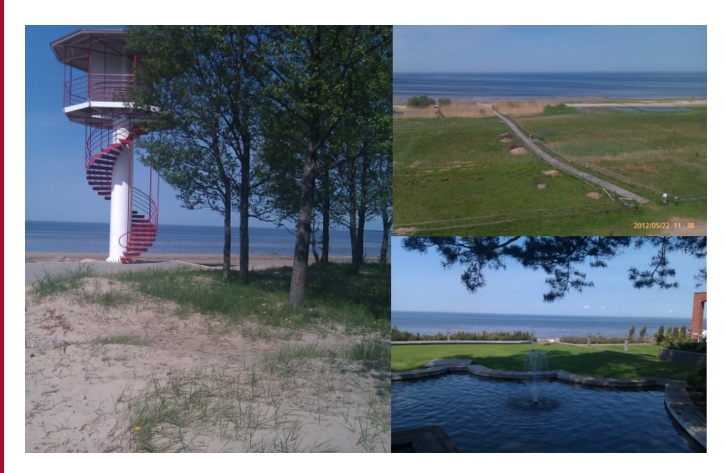

#### イロト 不優 トイ君 トイ君 トー 君一

 $2990$ 

## <span id="page-6-0"></span>Marine Landscapes: Pärnu Coasts

### Examples Marine Landscapes: Pärnu Coasts. Photos: author.

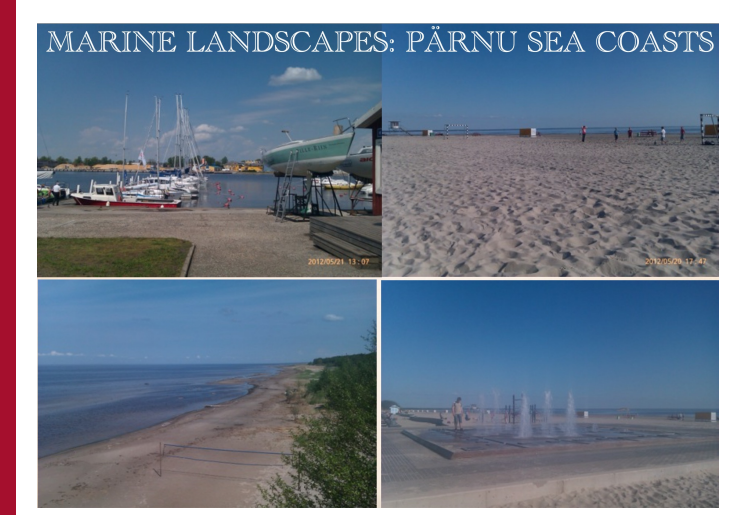

K ロ ▶ K @ ▶ K 할 ▶ K 할 ▶ 이 할 → 9 Q Q\*

## <span id="page-7-0"></span>Lacustrine landscapes: Luitemaa Nature Conservation Area

Examples Lacustrine landscapes: Luitemaa Nature Conservation Area. Photos: author.

Lacustrine landscapes: Luitemaa Nature Conservation Area

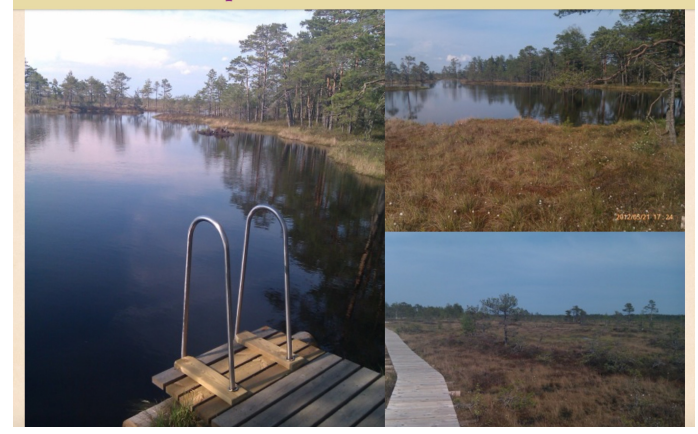

K ロ ▶ K @ ▶ K 할 ▶ K 할 ▶ 이 할 → 9 Q Q\*

## <span id="page-8-0"></span>Forest landscapes: Luitemaa Nature Conservation Area

Examples | Forest Landscapes: Luitemaa Nature Conservation Area. Photos: author.

Forest landscapes: Luitemaa Nature Conservation Area

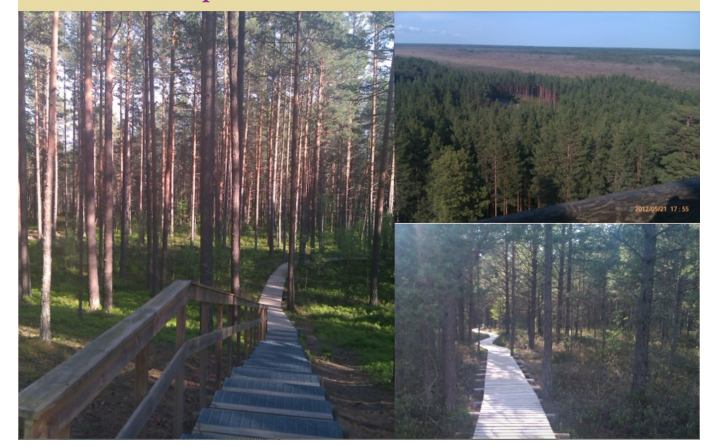

## <span id="page-9-0"></span>Anthropogenic Impacts

Tourism Activities

Pärnu region is traditionally popular as a tourism destination due to favorable combination of factors:

- geographic value: advantageous location on the coasts of П Baltic Sea
- social value: good facilities for the tourism and tourism п reputation
- п environmental value: unique nature (marine landscapes, pine forests)

**Agricultural Activities**  Pärnu region is also known for traditional agricultural activities (field crops cultivation, intensive planting, etc), as well as extensive housing development in the rural area.

Human Pressure | All these factors create additional human pressure on the local ecosystems and may lead to fragmentation of the landscape structure.

**KORK ERKEY EL YOUR** 

## <span id="page-10-0"></span>Ecohouses Construction

## Examples Ecohouses Construction Photos: author.

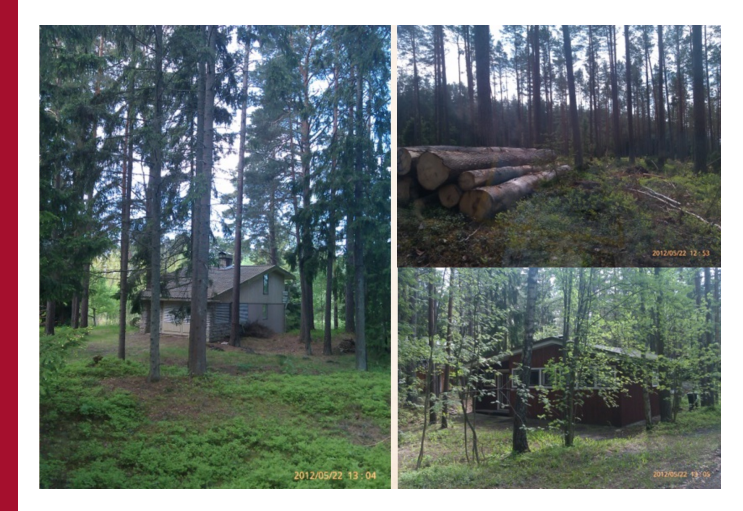

K ロ > K @ > K 할 > K 할 > T 할 > K 이익어

## Examples: Eco-housing

## Examples Eco-housing Photos: author.

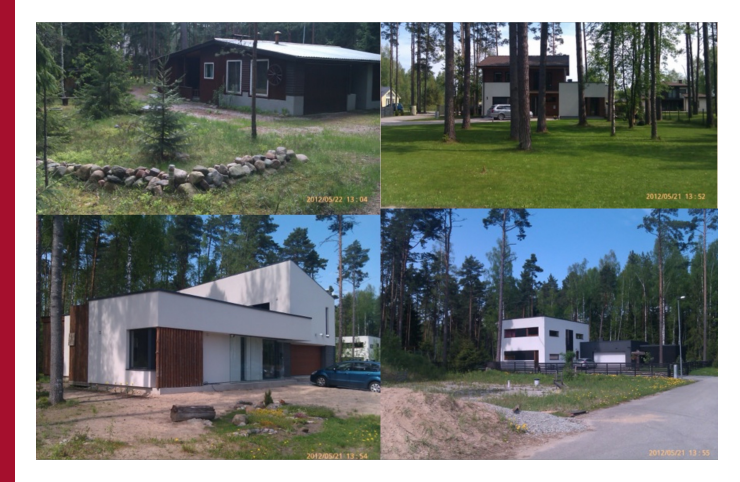

イロトメ 御 トメ 君 トメ 君 トッ 君

 $299$ 

<span id="page-12-0"></span>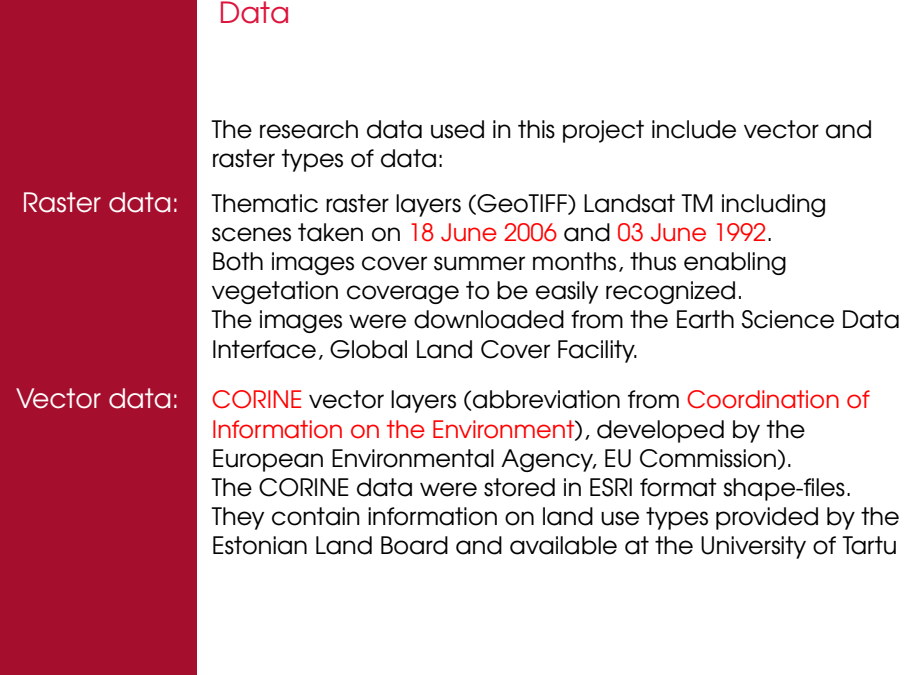

**Kロ K イロ K K モ K K モ K X モ コ モ コ イ コ Y へん** 

<span id="page-13-0"></span>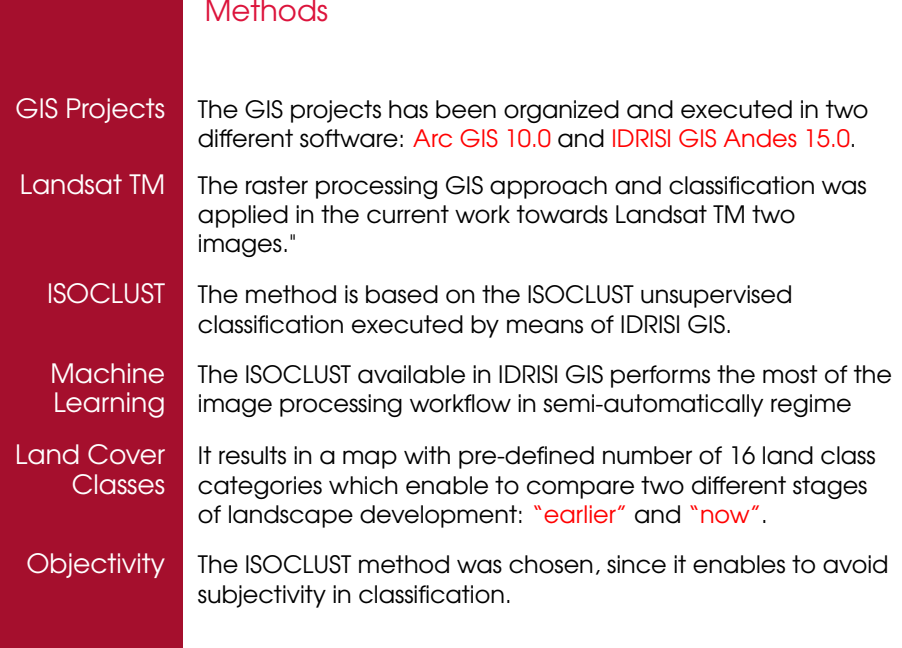

# Workflow Step-1 IMPORT Initially, the data of Landsat TM were imported to IDRISI Andes GIS from GeoTIFF format to IDRISI specific format .rst, through Data Provider Format import. As each Landsat TM scene is a multispectral image with several spectral bands, each band was displayed and visualized as a separate image. COLOR COMPOSITE Afterwords, the images were composed using Color Composite function. The combination of three bands was made as a single color composite image (bands 2-3-4). This composition displays urban areas distinctively, which enables to clearly recognize them PROJECT Then data were organized in a created project in IDRISI GIS.

**KOD KOD KED KED E VAN** 

## Workflow Step-1

#### Examples | Image Processing

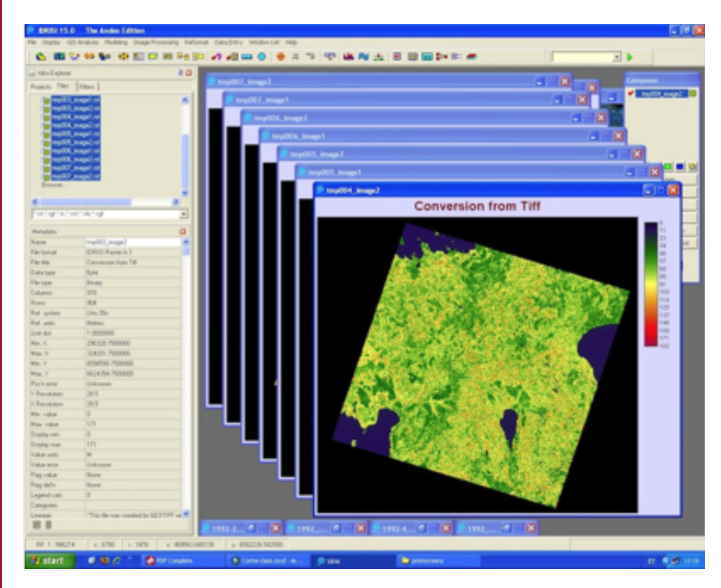

 $4$  ロ }  $4$   $6$  }  $4$   $\equiv$  }  $4$   $\equiv$  }

 $2Q$ 

÷

CLASSIFICATION The next step includes application of chosen classification method of ISOCLUST approach towards images processing. ISOCLUST classifier technique is based on the histogram peak selection technique"

Workflow Step-2

Analysis of **Spectral Signatures** 

Analysis of **Spectral** Reflections

**Spectral Signatures** 

land cover class. The analysis of spectral reflections strongly depends on the local surface features: texture, structure, color, etc.

The ground principle of the classification consists in the analysis of spectral signatures that are individual for each

Information on spectral signatures is received by the satellite sensors and recorded on the images (in this case, Landsat TM). This information is used for the image classification.

Examples | Information Extraction: Using individual characteristics of objects, derived from the multispectral Landsat TM bands, information from the images was extracted, analyzed and used for land classification

## Workflow Step-3

Image **Comparison** 

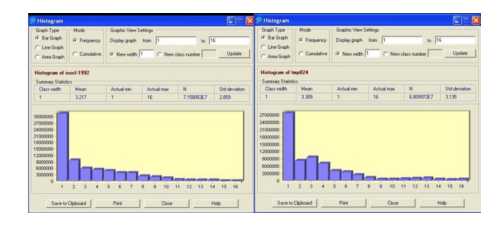

Changes in land cover types in selected Estonian landscapes are shown on the histograms on 1992 and 2006.

2006 vs 1992 In 2006 the urban area became larger than in 1992 (land cover class "3" on the histogram. This can be explained by various reasons.

Impact Factors The most important reason is intense suburbanization  $=$  > the major process in the current urban dynamics of modern Estonia: intensive construction of summer homes and cottages in the coastal area.

Buildings New buildings and houses created along the Pärnu Bay,  $\Rightarrow$ increased area of urban areas.

KED KAPD KED KED E YORN

## <span id="page-18-0"></span>Image Processing

#### ISOCLUST ISOCLUST classification of the images enabled to create thematic maps of the same study areas

CORINE According to CORINE, there are 16 land cover types typical for the study area.

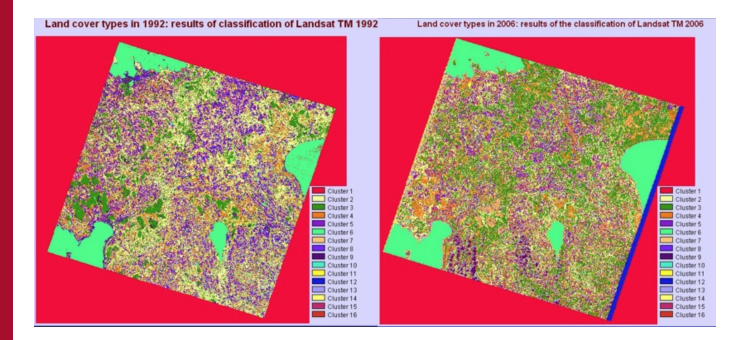

**KORKAR KERKER DI VOOR** 

## <span id="page-19-0"></span>Land Cover Classes

- discontinuous urban fabric п
- industrial or commercial units п
- green urban areas  $\blacksquare$
- pastures п
- complex cultivation patterns п
- agriculture lands with grass П
- broad-leaved forest п
- coniferous forest п
- mixed forest п
- natural grassland  $\blacksquare$
- moors and heathlands  $\blacksquare$
- transitional woodland п
- beaches, dunes, sand п
- island marshes п
- water bodies п
- sea and oceanп

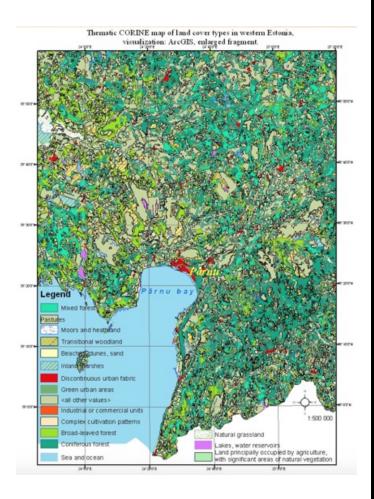

**KOD KOD KED KED E VOLC** 

## <span id="page-20-0"></span>**Thanks** Thank you for attention !

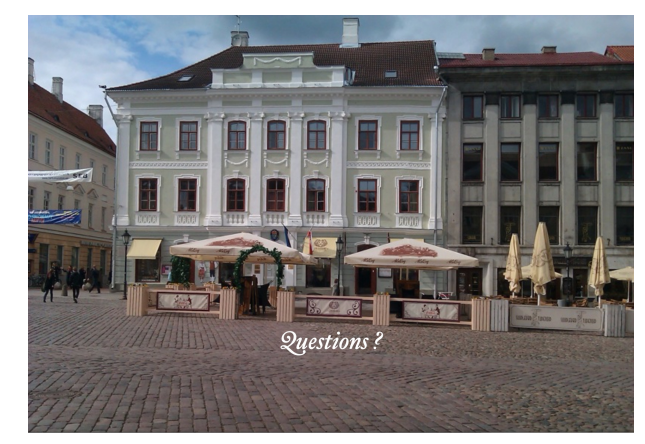

Photo: author. Acknowledgement: The research has been done at the University of Tartu under support of DoRa grant (ESF, Estonia). The University of Tartu provided data and software: CORINE vector layers, IDRISI GIS [15](#page-19-0).[0](#page-21-0) [a](#page-19-0)[nd](#page-20-0) [A](#page-19-0)[rc](#page-20-0)[G](#page-21-0)[IS](#page-19-0) [1](#page-20-0)[0](#page-21-0)[.0.](#page-0-0)

 $290$ 

### <span id="page-21-0"></span>Bibliography

1 S. Gauger, G. Kuhn, K. Gohl, T. Feigl, P. Lemenkova, and C. Hillenbrand, "Swath-bathymetric mapping", [The expedition ANTARKTIS-XXIII/4 of the Res. Vessel 'Polarstern' in 2006. Berichte zur Polar- und](https://doi.org/10.6084/m9.figshare.7439231) [Meeresforschung // Rep. on Polar and Marine Res.](https://doi.org/10.6084/m9.figshare.7439231) 557, edited by K. Gohl, 38–45, ISSN: 1618-3193 (2007), <https://www.coldregions.org/vufind/Record/288392>, In English Ant. Acc. No.: 85104. CRREL Acc. No.: 63000887; illus., incl. sketch maps.

2 K. Gohl, G. Eagles, G. B. Udintsev, R. D. Larter, G. Uenzelmann-Neben, H. W. Schenke, P. Lemenkova, J. Grobys, N. Parsiegla, P. Schlueter, T. Deen, G. Kuhn, and C. D. Hillenbrand, "Tectonic and Sedimentary Processes of the West Antarctic Margin of the Amu[nd](https://doi.org/10.6084/m9.figshare.7435484)sen Sea Embayment and Pine Island Bay" , in 2<sup>nd</sup> Open Science Conference 29<sup>th</sup> SCAR on 'Antarctica in the Earth System' (2006), <https://www.scar.org/events/>, [Info.](https://www.scar.org/library/conference/scar-open-science-conference/2nd-scar-open-science-conference-hobart-tasmania-australia-2006/)

3 K. Gohl, G. Uenzelmann-Neben, G. Eagles, A. Fahl, T. Feigl, J. Grobys, J. Just, V. Leinweber, N. Lensch, C. Mayr, N. Parsiegla, N. Rackebrandt, P. Schloter, S. Suckro, K. Zimmermann, S. Gauger, H. Bohlmann, G. L. Netzeband, and P. Lemenkova, Crustal and Sedimentary Structures and Geodynamic Evolution of the West Antarctic Continental Margin and Pine Island Bay, (Bremerhaven, Germany, 2006), [https://epic.Alfred%20Wegener%20Institute.de/29852/1/PE\\_75.pdf](https://epic.Alfred%20Wegener%20Institute.de/29852/1/PE_75.pdf).

M. Klaučo, B. Gregorová, U. Stankov, V. Markovic, and P. Lemenkova, "Interpretation of Landscape Values, Typology and Quality Using Methods of Spatial Metrics for Ecological Planning", in [Environmental &](https://doi.org/10.13140/RG.2.2.23026.96963) climate technologies, proceedings of the 54<sup>th</sup> conference (2013).

M. Klaučo, B. Gregorová, U. Stankov, V. Marković, and P. Lemenkova, "Landscape metrics as indicator for ecological significance: assessment of Sitno Natura 2000 sites, Slovakia", in [Ecology and environmental](https://doi.org/10.6084/m9.figshare.7434200) [protection, Proceedings of International Conference](https://doi.org/10.6084/m9.figshare.7434200) (), pp. 85–90, <http://elib.bsu.by/handle/123456789/103362>.

M. Klaučo, B. Gregorová, U. Stankov, V. Marković, and P. Lemenkova, "Determination of ecological significance based on geostatistical assessment: a case study from the Slovak Natura 2000 protected area", [Central European Journal of Geosciences](https://doi.org/10.2478/s13533-012-0120-0) 5, 28–42, ISSN: 1896-1517 (2013), [https://www.degruyter.com/view/j/geo.2013.5.issue-1/s13533-012-0120-0/s13533-012-](https://www.degruyter.com/view/j/geo.2013.5.issue-1/s13533-012-0120-0/s13533-012-0120-0.xml?format=INT) [0120-0.xml?format=INT](https://www.degruyter.com/view/j/geo.2013.5.issue-1/s13533-012-0120-0/s13533-012-0120-0.xml?format=INT).

7 G. Kuhn, C. Hass, M. Kober, M. Petitat, T. Feigl, C. D. Hillenbrand, S. Kruger, M. Forwick, S. Gauger, and P. Lemenkova, The response of quaternary climatic cycles in the South-East Pacific: development of the opal belt and dynamics behavior of the West Antarctic ice sheet, (Bremerhaven, Germany, 2006), [https://epic.Alfred%20Wegener%20Institute.de/29852/1/PE\\_75.pdf](https://epic.Alfred%20Wegener%20Institute.de/29852/1/PE_75.pdf).

8 P. Lemenkova, "Cost-Effective Raster Image Processing for Geoecological Analysis using ISOCLUST Classifier: a Case Study of Estonian Landscapes", in [Modern problems of geoecology and landscapes](https://doi.org/10.6084/m9.figshare.7211870) [studies, Proceedings of the 5th International Conference,](https://doi.org/10.6084/m9.figshare.7211870) edited by A. N. Vitchenko, G. I. Martsinkevich, B. P. Vlasov, N. V. Gagina, and V. M. Yatsukhno (), pp. 74–76, ISBN: 978-985-476-629-4, [https://www.elib.bsu.by/bitstream/123456789/](https://www.elib.bsu.by/bitstream/123456789/103641/1/geoconf80.pdf)[10](#page-20-0)[364](https://www.elib.bsu.by/bitstream/123456789/103641/1/geoconf80.pdf)[1/](#page-19-0)1/[g](#page-20-0)[e](https://www.elib.bsu.by/bitstream/123456789/103641/1/geoconf80.pdf)[o](#page-20-0)[co](#page-21-0)[nf](#page-19-0)[80.](#page-20-0)[pd](#page-21-0)[f](https://www.elib.bsu.by/bitstream/123456789/103641/1/geoconf80.pdf).  $\bar{P}$  >  $2Q$ э

<span id="page-22-0"></span>9 P. Lemenkova, "Rural Sustainability and Management of Natural Resources in Tian Shan Region, Central Asia", in [International conference 'celebrating pastoral life', Heritage and economic develop.](https://doi.org/10.6084/m9.figshare.7211927.v2) [Proceedings International Conference,](https://doi.org/10.6084/m9.figshare.7211927.v2) edited by F. Papageorgiou (), pp. 81–89, ISBN: 978-960-6676-22-2.

10P. Lemenkova, "Opportunities for Classes of Geography in the High School: the Use of 'CORINE' Project Data, Satellite Images and IDRISI GIS for Geovisualization", in [Perspectives for the development of higher](https://doi.org/10.6084/m9.figshare.7211933) [education, Proceedings of 7th International Conference,](https://doi.org/10.6084/m9.figshare.7211933) edited by V. Pestis, A. A. Duduk, A. V. Sviridov, and S. I. Yurgel (), pp. 284–286, ISBN: 978-985-537-042-1, [https://www.ggau.by/downloads/prints/](https://www.ggau.by/downloads/prints/Sbornik_72014_konferencii_perspektivy_razvitija_vysshej_shkoly.pdf) Sbornik 72014 konferencii perspektivy razvitija vysshej shkoly.pdf.

11P. Lemenkova, "Monitoring changes in agricultural landscapes of Central Europe, Hungary: application of ILWIS GIS for image processing", in [Geoinformatics: theoretical and applied aspects, Proceedings of 12th](https://doi.org/10.3997/2214-4609.20142479) [International Conference](https://doi.org/10.3997/2214-4609.20142479) ().

12P. Lemenkova, "Impacts of Climate Change on Landscapes in Central Europe, Hungary", in [Current](https://doi.org/10.6084/m9.figshare.7211993) [Problems of Ecology, Ecological monitoring and management of natural protection, Proceedings of 8th](https://doi.org/10.6084/m9.figshare.7211993) [International Conference,](https://doi.org/10.6084/m9.figshare.7211993) Vol. 2 (), pp. 134–136, <https://elib.grsu.by/katalog/173327-393652.pdf>.

13P. Lemenkova, "Current Problems of Water Supply and Usage in Central Asia, Tian Shan Basin", in [Environmental and Climate Technologies, Proceedings of the 54th](https://doi.org/10.7250/iscect.2013.002) Conference, edited by M. Roša (2013), pp. 11–16, <https://ect-journals.rtu.lv/article/view/iscect.2013.002/275>.

14P. Lemenkova, "Effects of Socio-Economic Changes in the Post-Soviet Estonia on the Landscapes Diversification and Tourism Development", in [Contemporary trends in tourism and hospitality, Abstract](https://doi.org/10.6084/m9.figshare.7211951) [Book,](https://doi.org/10.6084/m9.figshare.7211951) edited by N. Mimica-Dukić (University of Novi Sad, Department of Geography, Tourism and Hotel Management, 2013), p. 73, <http://www.dgt.uns.ac.rs/ctth2013/>.

15P. Lemenkova, "Current Development of Tourism and Recreation on Baltic Sea Coasts: New Directions and Perspectives", in The Image and Sustainability of Tourist Destinations, Proceedings of the 6<sup>th</sup> International [Tourism Congress,](https://doi.org/10.6084/m9.figshare.7211945) edited by P. Almeida, J. P. Jorge, J. Costa, and F. Dias (2013), pp. 126–132, ISBN: 978-989-97395-1-2, <http://itc.ipleiria.pt/previous-editions/itc13/itc13-proceedings/>.

16P. Lemenkova, "Geospatial Technology for Land Cover Analysis", [Middle East and Africa \(MEA\) Geospatial](https://doi.org/10.6084/m9.figshare.7439228) [Digest \(2013\),](https://doi.org/10.6084/m9.figshare.7439228) [https://www.geospatialworld.net/article/geospatial-technology-for-land](https://www.geospatialworld.net/article/geospatial-technology-for-land-cover-analysis/)[cover-analysis/](https://www.geospatialworld.net/article/geospatial-technology-for-land-cover-analysis/), e-magazine (periodical).

17P. Lemenkova, "Water Supply and Usage in Central Asia, Tian Shan Basin", in [Civil engineering,](https://doi.org/10.6084/m9.figshare.7211999) [architecture and environmental protection, Phidac-2012, Proceedings of the 4th International Symposium](https://doi.org/10.6084/m9.figshare.7211999) [for Doctoral studies in the Fields of Civil Engineering, Architecture & Environmental Protection,](https://doi.org/10.6084/m9.figshare.7211999) edited by Z. Grdic and G. Toplicic-Curcic (Sept. 2012), pp. 331–338, ISBN: 978-86-88601-05-4.

P. Lemenkova, "Seagrass Mapping and Monitoring Along the Coasts of Crete, Greece", M.Sc. Thesis (University of Twente, Faculty of Earth Observation and Geoi[nfor](#page-23-0)[m](#page-19-0)[atio](#page-20-0)[n \(](#page-21-0)[ITC](#page-19-0)[\), E](#page-20-0)[nsc](#page-21-0)[h](#page-19-0)[ede,](#page-20-0) [N](#page-21-0)[ethe](#page-0-0)[rand](#page-23-0)s,<br>Mar. 8, 2011), 158 pp., https://thesiscommons.org/p4h8v.  $\mathbb{R} \rightarrow \mathbb{R} \rightarrow \mathbb{R} \rightarrow \mathbb{R} \rightarrow \mathbb{R}$ Mar. 8, 2011), 158 pp., [https://thesiscommons.org/](https://thesiscommons.org/p4h9v)[p4](#page-21-0)[h9v](https://thesiscommons.org/p4h9v). $\rightarrow$   $\rightarrow$   $\rightarrow$   $\rightarrow$   $\rightarrow$   $\rightarrow$   $\rightarrow$   $\rightarrow$ 

<span id="page-23-0"></span>19P. Lemenkova, "Using ArcGIS in Teaching Geosciences", Russian, B.Sc. Thesis (Lomonosov Moscow State University, Faculty of Educational Studies, Moscow, Russia, June 5, 2007), 58 pp., <https://thesiscommons.org/nmjgz>.

20P. Lemenkova, "Geoecological Mapping of the Barents and Pechora Seas", Russian, B.Sc. Thesis (Lomonosov Moscow State University, Faculty of Geography, Deparmnet of Cartography and Geoinformatics, Moscow, Russia, May 18, 2004), 78 pp., <https://thesiscommons.org/bvwcr>.

P. Lemenkova, Ecological and Geographical Mapping of the Baltic Sea Region in the Gulf of Finland, Russian, Moscow, Russia: Lomonosov Moscow State University, Mar. 30, 2002, <https://zenodo.org/record/2574447>, Term Paper.

22P. Lemenkova and I. Elek, "Clustering Algorithm in ILWIS GIS for Classification of Landsat TM Scenes: a Case Study of Mecsek Hills Region, Hungary", in [Geosciences and environment, Near-surface geophysics,](https://doi.org/10.6084/m9.figshare.7434218.v1) [Proceedings 3rd International Conference,](https://doi.org/10.6084/m9.figshare.7434218.v1) edited by S. Komatina-Petrovic ().

23P. Lemenkova, B. Forbes, and T. Kumpula, "Mapping Land Cover Changes Using Landsat TM: A Case Study of Yamal Ecosystems, Arctic Russia", in [Geoinformatics: theoretical and applied aspects, Proceedings of](https://doi.org/10.6084/m9.figshare.7434242.v1) [the 11th International Conference](https://doi.org/10.6084/m9.figshare.7434242.v1) (), <https://elibrary.ru/item.asp?id=24527736>.

P. Lemenkova, B. Forbes, and T. Kumpula, "ILWIS GIS for Monitoring Landscapes in Tundra Ecosystems: Yamal Peninsula, Russia", in Remote sensing and global surveillance, 3<sup>rd</sup> International Geosciences [Students Conference](https://doi.org/10.6084/m9.figshare.7434236.v1) (2012), ISBN: 978-86-913953-5-3.

25H. W. Schenke and P. Lemenkova, "Zur Frage der Meeresboden-Kartographie: Die Nutzung von AutoTrace Digitizer für die Vektorisierung der Bathymetrischen Daten in der Petschora-See", German, [Hydrographische Nachrichten](https://doi.org/10.6084/m9.figshare.7435538.v2) 25, 16–21, ISSN: 0934-7747 (2008).

26I. Suetova, L. Ushakova, and P. Lemenkova, "Geoecological Mapping of the Barents Sea Using GIS", in [Digital cartography & gis for sustainable development of territories, Proceedings of the International](https://doi.org/10.6084/m9.figshare.7435529) [Cartographic Conference](https://doi.org/10.6084/m9.figshare.7435529) (2005), <https://icaci.org/icc2005/>.

1. Suetova, L. Ushakova, and P. Lemenkova, "Geoinformation mapping of the Barents and Pechora Seas", [Geography and Natural Resources](https://doi.org/10.6084/m9.figshare.7435535) 4, edited by V. A. Snytko, 138-142, ISSN: 1875-3728 (2005), [http://www.izdatgeo.ru/journal.php?action=output&id=3&lang\\_num=2&id\\_dop=68](http://www.izdatgeo.ru/journal.php?action=output&id=3&lang_num=2&id_dop=68).

**KORK ERREPADE HOLE**